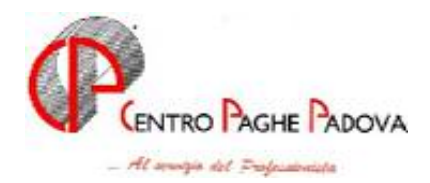

# **CIRCOLARE N. 01 DEL 20/01/2004**

### *SOMMARIO MESE DI GENNAIO 2004*

- 1. AGGIORNAMENTO SUI CONTRATTI
- 2. NUOVO CONTRATTO
- 3. ASSOGGETTAMENTI CASSA EDILE
- 4. MODIFICHE SULLE TABELLE
- 5. AGGIORNAMENTI ANNUALI SOGGETTI A RIVALUTAZIONE ANNUA
- 6. AGGIORNAMENTI RELATIVI A CONTRIBUTI, ALIQUOTE ED ENTI
- 7. COOPERATIVE DI CUI AL DPR 602/70
- 8. ENTI PER FPC
- 9. ARRETRATI A TASSAZIONE SEPARATA
- 10. NUOVO MODELLO DEDUZIONI E DETRAZIONI D'IMPOSTA
- 11. DATI FISCALI: DEDUZIONI, SCAGLIONI ED ALIQUOTE IRPEF, DETRAZIONI, ECC.
- 12. ANAGRAFICA DIPENDENTE AC / AP
- 13. CODICI DI AGGANCIO PER CONGUAGLIO FISCALE
- 14. ADDIZIONALE REGIONALE E COMUNALE
- 15. COLLABORAZIONI COORDINATE E CONTINUATIVE
- 16. ASSOCIATI IN PARTECIPAZIONE
- 17. CARICAMENTO ANAGRAFICA NUOVA DITTA
- 18. ARCHIVIO AP ANAGRAFICA DITTA
- 19. DITTE CON CONGUAGLIO IRPEF XI / GN
- 20. DM10/2 TELEMATICO
- 21. RIVALUTAZIONE ANTICIPO IMPOSTA T.F.R. (tributo 1250)
- 22. IMPOSTA SOSTITUTIVA SULLA RIVALUTAZIONE TFR
- 23. CUD CESSATI 2004
- 24. STAMPA MODELLO CUD RELATIVO ALL'ANNO 2003
- 25. STAMPE DI FINE ANNO: COSTO DEL PERSONALE, IRAP, ECC.
- 26. STAMPA BONUS ASSUNZIONI L.388/2000
- 27. ARCHIVI ANNO CORRENTE / ANNO PRECEDENTE
- 28. PROSPETTO CEAV
- 29. STAMPA PROSPETTO T.F.R.
- 30. CASSA EDILE: FILE PER INVIO TELEMATICO/SUPPORTO MAGNETICO
- 31. RILEVAZIONE PRESENZE
- 32. UTILITY A. C. STAMPA DI CONTROLLO CODICI FISCALI DOPPI
- 33. PROSPETTO CONTABILE DEL MESE
- 34. PARCELLAZIONE
- 35. NUOVI TASTI NEL MENU' PAGHE
- 36. GESTIONE BONIFICI STAGISTI
- 37. GESTIONE ENPALS
- 38. COEFFICIENTE RIVALUTAZIONE T.F.R.

#### *ALLEGATI ALLA PRESENTE CIRCOLARE*

1. CIRCOLARE INAIL

## **ARCHIVI ANNO CORRENTE / ANNO PRECEDENTE**

Nel CD-ROM del mese di gennaio 2004 sono presenti sia gli archivi dell'anno corrente che gli archivi dell'anno precedente.

Gli Utenti che anno inserito nuove ditte a dicembre 2003, ma che inizieranno a gestire a gennaio 2004, *SOLO SE HANNO INSERITO GLI IMPORTI DELLE ADDIZIONALI PRIMA DI CARICARE IL C.D. DEL MESE*, sono pregati di contattare il Centro.

### **1. AGGIORNAMENTO SUI CONTRATTI**

*Variazioni già effettuate con il mese di dicembre, ma successive alla stampa della precedente circolare.* 

**Cinematografi (A048)** a seguito di "errata corrige" da parte dell'AGIS abbiamo variato l'EDR 3 per i livelli:

- 3, 3A e 3B da 57,45 a 57,88,

- 3S da 59,64 a 60,07;

**Edilizia – Artigianato (C013)** aggiornato l'EET della suddivisione territoriale per Ferrara (FA) (C.E.D.A.F.) con decorrenza dicembre.

**Edilizia – Industria (A021)** aggiornati con decorrenza dicembre 2003 gli elementi provinciali delle suddivisioni territoriali di Firenze (FI), Novara (NO) e Pistoia (PT).

In particolare: per Novara sono stati inseriti anche gli elementi provinciali per gli impiegati;

 per Pistoia, dopo una verifica sul contratto integrativo provinciale, è stata inserita la decontribuzione dell'EET;

per la suddivisione territoriale Sicilia (SC) sono stato inseriti gli elementi provinciali

A cura dell'Utente la corresponsione a dicembre dell'una tantum di 30  $\epsilon$  prevista dall'integrativo provinciale di Treviso (TV);

**Giornalisti (AER-CORALLO/FNSI) (E044)** a seguito del rinnovo del contratto è stata inserita transitoriamente solo per il mese di dicembre la variazione da 107,69 a 100,64 della percentuale per la tredicesima;

**Lavanderie – Industria (A045)** a seguito dell'accordo siglato il 16 dicembre 2003 sono stati:

- aggiornati i minimi di retribuzione con decorrenza luglio 2003,

- cancellati gli importi dell'IVC dall'elemento 8,

- equiparati al 100% i trattamenti economici, in caso di maternità, tra impiegati ed operai.

A cura dell'Utente la corresponsione degli arretrati.

### *Variazioni relative al mese di gennaio.*

**Agenzie di assicurazione (E015)** aggiornati i minimi conglobati e gli scatti di anzianità delle suddivisioni contrattuali A e B, i minimi comprendono i 4/4 della riparametrazione;

**Agricoltura – Operai (A072)** aggiornati gli elementi provinciali per la suddivisione contrattuale A relativi alla suddivisione territoriale di Verona (VR) con decorrenza gennaio 2003;

**Aziende alberghiere (E007)** aggiornati i minimi di retribuzione per i lavoratori minorenni nelle suddivisioni contrattuali A e B, a cura dell'Utente la corresponsione della 2ª tranche dell'una tantum come previsto dal contratto;

**Assicurazioni (E011)** per il personale in servizio al 18 luglio 2003 sono previsti degli adeguamenti retributivi, a cura dell'Utente la corresponsione come previsto dal contratto;

**Autorimesse (E067)** aggiornati i minimi di retribuzione

**Cooperative di facchinaggio (E052)** per le cooperative preesistenti alla data del 27 giugno 2002, a partire dal 1° gennaio 2004, le ferie, i permessi per riduzione orario, le ex festività retribuite, la 13ª e la14ª mensilità ed il tfr saranno erogati, secondo le modalità previste dal c.c.n.l., nella misura del 20% per il 2004. Sempre dal 1° gennaio la maggiorazione del 20% sull'importo previsto dal c.c.n.l.per le prestazioni di lavoro notturno e di lavoro festivo viene incrementata di un ulteriore 20% all'anno fino a raggiungere la percentuale prevista dal c.c.n.l.; **N.B**. : le cooperative nate dopo il 27 luglio '02, devono fare riferimento al contratto A053- Spedizioni e trasporto merci.

**Ceramica - Artigianato (C015)** da una verifica sul contratto sono stati variati i permessi per riduzione orario da 24 ore a 16 ore;

**Ceramica – Industria (Assopiastrelle) (A033)** aggiornati i minimi conglobati e l'IPO;

**Ceramica – Industria (Federceramica) (A034)** a seguito del rinnovo del 17 dicembre 2003 sono stati aggiornati i minimi conglobati e l'IPO;

**Chimica-Chimico/farmaceutica – Industria (A011)** a seguito del rinnovo del 17 dicembre 2003 sono stati aggiornati i minimi conglobati e l'IPO;

**Cinematografi (A048)** aggiornato l'elemento aggiuntivo della retribuzione, aggiornati i minimi di retribuzione per il livello 3° da 252,74 a 254,39, e per il livello 3° S da 262,1 a 264,03;

**Concia – Industria (A015)** a seguito della reintroduzione della festività del 2 giugno vengono riconosciute 4 ore annue di permessi per riduzione orario;

**Dirigenti aziende agricole (D011)** aggiornati i minimi conglobati;

**Edilizia – Artigianato (C013)** per le suddivisioni territoriali del Veneto (VE, VI, etc.), in attesa della conferma del nuovo importo, è stato azzerato l'importo dell'EET in quanto scaduto il 31 dicembre 2003.. Aggiornati gli elementi provinciali per la suddivisione territoriale di Lucca (LU) con decorrenza marzo 2003, è stata inoltre variata da 528,28 a 528,18 la contingenza del 3° livello solo per le suddivisioni territoriali di Bergamo (BY e BG);

**Edilizia – Industria (A021)** aggiornati gli elementi provinciali per le suddivisioni territoriali di Rimini (RI e RY), Brescia (BS) e Lucca (LU) con decorrenza dicembre 2003, Treviso (TV), Padova (PD), Vicenza (VI), Verona (VR) con decorrenza gennaio 2004, è stata inoltre inserita la suddivisione territoriale per Bergamo (BY).

A cura dell'Utente la corresponsione, come previsto dai contratti integrativi provinciali, dell'una tantum di 30 € per Venezia, Rovigo, Padova, Vicenza e Verona, per Bologna si tratta invece della 2ª trance di 40 €, per Belluno a dicembre era prevista la 2<sup>ª</sup> trance di 80 €;

**Editoria quotidiani – Industria (A061)** aggiornati i minimi di retribuzione;

**Fotolaboratori (E065)** a seguito dell'accordo siglato il 3 dicembre 2003 sono stati aggiornati i minimi di retribuzione, a cura dell'Utente la corresponsione dell'una tantum come previsto dal contratto;

**Gas liquefatto – Industria (A012)** a seguito del rinnovo del 17 dicembre 2003 sono stati aggiornati i minimi conglobati;

**Giornalisti (AER-CORALLO/FNSI) (E044)** la percentuale per la tredicesima passa da 100,64 a  $107.69$ <sup>-</sup>

**Nettezza urbana – Industria (aziende private) (A049)** dal 1° gennaio l'orario settimanale è ridotto a 37 ore, distribuite su 6 giorni, sono inoltre assorbiti 2 dei 4 giorni di permessi per ex festività;

**Laterizi – Industria (A029)** inserito nell'elemento 8 l'importo dell'IVC;

**Lavanderie – Industria (A045)** a cura dell'Utente la corresponsione dell'una tantum come previsto dal contratto;

**Metalmeccanica – Industria (A001)** aggiornata l'indennità di funzione per il livello Q;

**Odontotecnica – Artigianato (C003)** a cura dell'Utente la corresponsione della 2ª tranche dell'una tantum come previsto dal contratto;

**Oreficeria – Artigianato (C011)** a cura dell'Utente la corresponsione della 2<sup>ª</sup> tranche dell'una tantum come previsto dal contratto;

**Ortofrutticoli ed agrumari (ANEIOA) (E063)** aggiornati i minimi conglobati e l'elemento di maggiorazione per la suddivisione territoriale TD;

**Panificazione – (Federpanificatori) (E074)** aggiornati i minimi di retribuzione per la suddivisione contrattuale A;

**Lavoro domestico (E036)** a partire dal 1° gennaio 2004, per i lavoratori non conviventi, l'orario di lavoro passa a 44 ore settimanali; a cura dell'Utente effettuare le alterazioni in anagrafica dipendente; **Pesca marittima (A043)** aggiornato il minimo monetario garantito;

**Proprietari di fabbricati (E041)** aggiornati i minimi di retribuzione e gli scatti di anzianità che passano da 8 a 12. Per i lavoratori che avevano già ultimato la maturazione della serie di 8 scatti si rimanda alla consultazione del contratto ed è a cura dell'Utente inserire la data di maturazione del 9° scatto, è stato inoltre inserito il nuovo livello D1;

**Pompe funebri (E069)** aggiornati i minimi di retribuzione, a cura dell'Utente la corresponsione dell'una tantum come previsto dal contratto;

**Pubblici esercizi (E005)** aggiornati i minimi di retribuzione per i lavoratori minorenni nelle suddivisioni contrattuali A e B, a cura dell'Utente la corresponsione della 2ª tranche dell'una tantum come previsto dal contratto;

**Radiotelevisioni private (F037)** da una verifica sul contratto sono stati inseriti 4 giorni per ex festività;

**Sacristi (E035)** aggiornati i minimi conglobati;

**Scuole private laiche (E022)** a cura dell'Utente la corresponsione del salario di anzianità nella misura di 15  $\epsilon$  per tutti i livelli;

**Scuole materne (FISM) (E021)** da una verifica sul contratto sono stati equiparati al 100% i trattamenti economici, in caso di malattia, tra gli apprendisti e gli altri lavoratori.

**Spedizioni e trasporto merci – Artigianato (C027)** a cura dell'Utente la corresponsione per il Veneto della seconda trance dell'una tantum come previsto dal contratto regionale del 18 luglio 2003;

**Trasporto a fune (A057)** i permessi per riduzione orario passano a 76 ore;

**Viaggi e turismo (E009)** aggiornati i minimi di retribuzione per i lavoratori minorenni nelle suddivisioni contrattuali A e B;

**Videofonografica (A046)** a seguito del rinnovo siglato il 13 novembre 2003 sono stati aggiornati i minimi di retribuzione.

**Contratti artigiani che prevedono la trasformazione delle festività non godute in permessi (rol):** relativamente agli accordi regionali dei contratti artigiani che prevedono la trasformazione delle festività non godute in permessi, i nuovi valori dei ROL per il 2004 sono:

- Tessile/abbigliamento/calzature, pulitintolavanderie, giocattoli e occhiali (C004, C005, C006, C031 C019 e C041): 64 ore, dove 8 ore sono relative al 4/11 più 40 ore per il 25/4, 1/5, 15/8, 25/12 e 26/12 più 16 ore di r.o.l.;
- concia, metalmeccanica, odontotecnici, ceramica, orafi, legno, parrucchieri, chimica, grafici, alimentari e panificazione (C033, C001, C003, C015, C011, C009, C025, C007, C017, C037 e C039): 56,02 ore, dove 6,67 ore sono relative al 4/11 più 33,35 ore per il 25/4, 1/5, 15/8, 25/12 e 26/12 più 16 ore di r.o.l. Relativamente alla ceramica (C015) in realtà il valore annuo è pari a 80,02 ore in quanto vanno sommate anche 24 ore, risultanti dalla conversione della gratifica feriale. Per i grafici (C017), il valore annuo è 29,34 ore perché vengono trasformate solo le festività cadenti il sabato. Per gli alimentari (C037) il valore annuo è 64,02 ore perché vengono sommati 24 ore di r.o.l. secondo le indicazioni dell'associazione di categoria.

In automatico vengono applicati i permessi per il Veneto in base alla suddivisione provinciale codificata in anagrafica ditta o dipendente (VE, VF, NF, ecc.); per le suddivisioni fuori Veneto vengono applicati in automatico i permessi previsti per il contratto nazionale.

A cura dell'Utente l'eventuale variazione in anagrafica ditta o dipendente nel caso di diversa applicazione

## **2. NUOVO CONTRATTO**

**Cooperative di facchinaggio ore (E054)** il presente contratto, per le cooperative preesistenti alla data del 27 giugno 2002, ha come riferimento il contratto E052. Gli importi degli elementi paga sono orari. Nel c.c.n.l. vengono infatti indicati, in caso di retribuzioni orarie, gli importi degli istituti contrattuali del c.c.n.l. che dal 1° gennaio 2004 vengono erogati nella misura del 20% secondo la tabella di gradualità prevista;

## **3. ASSOGGETTAMENTI CASSA EDILE**

Abbiamo variato la percentuale dell'assoggettamento fiscale per la Cassa Edile di:

- Novara che passa allo 0,92%
- Milano che passa all' 1,27%.

Abbiamo variato la percentuale dell'assoggettamento contributivo per la Cassa Edile di:

Bergamo che passa al 10,246%.

*\* Nuova cassa edile:* 

inserita l'Edilcassa Sicilia.

## **4. MODIFICHE SULLE TABELLE**

\* Codici attività: abbiamo inserito nelle nostre tabelle i seguenti codici attività precedentemente non previsti:

55212: Rifugi di montagna;

52463: Commercio al dettaglio di articoli igienico-sanitario;

92110: Produzioni cinematografiche e di video.

## **5. AGGIORNAMENTI ANNUALI SOGGETTI A RIVALUTAZIONE ANNUA**

Non ci risultano ancora pubblicati dall'Inps i valori soggetti a rivalutazione annua, quali ad esempio: minimali di retribuzione, marche per gli apprendisti, retribuzioni convenzionali, tetti CIG, limiti per il contributo dell'1% e per il tetto contributivo, ecc.

Per il momento abbiamo variato tali valori applicando, in via previsionale, l'incremento del 2,6%.

Non appena saranno noti gli importi esatti, verranno eseguite le variazioni nelle tabelle ufficiali del Centro e gli Utenti saranno avvisati. **Attenzione**: l'aggiornamento al Centro potrebbe avvenire, per questione di tempi, prima della comunicazione agli Utenti: in questo caso, le elaborazioni a PC non risulteranno in linea con quanto elaborato al Centro.

## **6. AGGIORNAMENTI RELATIVI A CONTRIBUTI, ALIQUOTE ED ENTI**  *Aliquote CCC*

Variata l'aliquota **P108** *"CO.CO.CO 15%":* aumentata la percentuale contributiva dei Collaboratori che percepiscono redditi di pensione previdenziale diretta, da 12,50% a 15,00% (5% a carico del collaboratore; 10% a carico ditta).

Variata l'aliquota **P076** *"CO.CO.CO 17,80%+1%"* : aumentata la percentuale contributiva dei Collaboratori non soggetti ad altra forma assicurativa, da 14,00% a 17,80% (5,933% a carico del collaboratore; 11,867% a carico ditta). In attesa di istruzioni da parte dell'INPS, al momento non viene applicato il contributo aggiuntivo dell'1%.

Creata l'aliquota **P176** *"ASSOCIATI IN PARTECIPAZIONE 17,80%+1%"*: tale nuova aliquota è stata creata per un futuro utilizzo nella gestione degli Associati in partecipazione. Il carico contributivo totale è come quello dei CCC non soggetti ad altra forma assicurativa, ma con ripartizione al 45% a carico dell'Associato e 55% a carico della ditta.

## *Aliquote Agricoltura*

Per le aziende agricole in genere (non di tipo industriale) verranno aumentate le aliquote degli operai dello 0,20% solo a carico ditta, in quanto il contributo dipendente ha già raggiunto il limite massimo. **Si raccomanda una verifica agli Utenti che utilizzano i codici aliquota creati su richiesta, in quanto tali aliquote non verranno variate.** 

## *Aliquote personalizzate*

Variata l'aliquota **H076** "*Ordini professionali – Partic. AW1-VI*": la variazione riguarda l'ente 1101 per il carico ditta che passa al 21,52%. A cura Utente il calcolo del pregresso (da gennaio a novembre). Variata l'aliquota **H065** *"PERS. INSEGNANTE NO CUAF (XS1-VI)":* aumentato dello 0,5% il contributo ditta (da 21,59% a 22,09%); tale aumento è dovuto al progressivo adeguamento delle aliquote con percentuale inferiore al 32,70%, decorrenza gennaio 2003. A cura Utente il calcolo del pregresso (da gennaio a dicembre).

Variata l'aliquota **P109** *"CO.CO.CO 15% TUTTO DITTA (AY1-VI)*": aumentata la percentuale contributiva dei Collaboratori che percepiscono redditi di pensione previdenziale diretta, da 12,50% a 15,00% (5% a carico del collaboratore; 10% a carico ditta).

## *Lavoro sommerso*

Ricordiamo che per i lavoratori del sommerso, devono essere variate dall'Utente le impostazioni per la corretta gestione dei vari istituti (INPS, IRPEF,INAIL), come da nostra circolare del 09 ottobre 2002. In caso di conguaglio (cessazione o dicembre) per applicare la percentuale irpef fissa e non effettuare il calcolo delle addizionali, è necessario inserire nell'anagrafica dipendente, 7 videata, bottone Altri dati, campo *No conguaglio IRPEF* , la scelta *N*.

## *Contributi CIGS/Mobilità*

Con il 31/12/2003 è cessata l'applicazione del contributo Cigs e Mobilità per le aziende:

- Commercio con più di 50 addetti;
- Agenzie di viaggio con più di 50 addetti;
- Istituti di vigilanza.

Per tale motivo abbiamo modificato i seguenti codici aliquota: **F007, F043, F071, F078, F083, F084, F085, F093, F095 e Z037**.

### *Cooperative D.P.R. n. 602/70*

Anche per l'anno 2004, per le Cooperative che versano per i soci la contribuzione IVS sulla retribuzione effettiva, deve essere effettuato il recupero del 2,43% dei contributi con esposizione nel quadro "D" del DM10 con il codice "R250".

#### *Decontribuzione*

Non avendo diverse istruzioni, anche per l'anno 2004, verrà applicata la percentuale del 3% di decontribuzione.

#### **Attenzione: consigliamo in ogni caso un controllo da parte dell'Utente soprattutto nel caso di aliquote personalizzate fatte su richiesta.**

### **7. COOPERATIVE DI CUI AL DPR 602/70**

Per quanto riguarda la gestione della retribuzione convenzionale ai soci di cooperative, è a cura Utente la variazione degli importi delle voci 0851, 0852 e 0853, quando saranno comunicati dall'INPS.

Ricordiamo che negli Archivi A.C. - Utility è presente la scelta *Aggiorna Voci Fisse,* che modifica in maniera automatica le voci fisse.

Nel caso specifico è sufficiente selezionare la ditta, il codice voce, l'importo del vecchio valore e l'importo del nuovo valore. Nel caso quindi, nella stessa azienda uno stesso codice abbia valori diversi a seconda del dipendente (ad es. il codice 0852 diverso in funzione dell'anzianità del socio), tale programma si deve "far girare" per ognuno di questi valori da modificare.

### **8. ENTI PER FPC**

Per utilizzare la nuova gestione FPC, che crea i supporti magnetici da consegnare ai vari fondi, agli enti interessati è stato inserito un codice alfanumerico denominato *Tipo fondo*, consultabile da Tabelle standard  $\rightarrow$  Enti  $\rightarrow$  3^ videata  $\rightarrow$  casella "Tipo Fondo").

Di seguito vengono elencati i "Tipo Fondo" utilizzati, con il nome del FPC e gli enti abbinati:

- **A1** PREVIMODA: enti 6654, 6655
- **A2** ARCO: enti 6680, 6681, 6682
- **A3** CONCRETO: enti
- **A4** FONCER: enti 6607, 6608, 6609
- **B1** COOPERLAVORO: enti 5556, 5557, 5558, 5592, 5593, 5604, 5605, 6706, 6707, 6708, 6709
- **B2** FONDAPI: enti 5550, 5551, 5552, 5553, 6648, 6649, 6658, 6676, 5636, 5637, 6698, 6699
- **C1** ALIFOND: enti 6670, 6671
- **D1** FONTE: enti 6695, 6696
- **E1** SOLIDARIETA' VENETO: enti 6621, 6622, 6623, 6624, 6625, 6626, 6627, 6628, 6629, 6632, 6633, 6634, 6635, 6636, 6637, 6677, 6678, 6652, 6653, 6691, 6692, 6656, 6657, 5570, 5571
- **F1** COMETA: enti 6615, 6616, 6617, 6618, 6619, 6620
- **G1** FONCHIM: enti 6600, 6601, 6602, 6603, 6660, 6661, 5617, 6612, 6613, 6614
- **H1** GOMMAPLASTICA: enti 5600, 5601, 5602, 5603
- **I1** LABORFONDS: enti 6642, 6643, 6644, 6645, 6646, 6647, 6650, 6651, 5608, 5609, 5614, 5615, 5630, 5631.

A cura Utente il controllo degli Enti personalizzati.

#### **9. ARRETRATI A TASSAZIONE SEPARATA**

La Finanziaria 2003 (art. 2 - comma 10) prevede che i nuovi scaglioni di reddito e le nuove aliquote Irpef per il calcolo degli arretrati a tassazione separata avranno effetto dal 01/01/2005: per tale motivo, in mancanza delle retribuzioni anni precedenti, anche per l'anno 2004 verrà applicata l'aliquota minima Irpef del 2002 (pari al 18%).

### **10. NUOVO MODELLO DEDUZIONI E DETRAZIONI D'IMPOSTA**

Vi informiamo che da gennaio 2004, verrà effettuata la stampa del modello deduzioni e detrazioni d'imposta, con un nuovo schema, già presente per i dipendenti nuovi assunti, anche dopo il calcolo cedolino sotto la funzione Stampe -> Stampa modello deduzioni/detrazioni d'imposta e all'interno della gestione collocamento.

### **11. DATI FISCALI: DEDUZIONI, SCAGLIONI ED ALIQUOTE IRPEF, DETRAZIONI, ECC.**

Riportiamo di seguito un riassunto delle opzioni previste dal programma del Centro, per la gestione di quanto previsto già l'anno scorso dalla Finanziaria 2003:

### *Addizionali Regionale e Comunale*

L'imponibile per il calcolo delle addizionali è memorizzato nello storico 041 del dipendente "Imponibile addizionali", ed è dato dalla retribuzione lorda, meno i contributi .

Si ricorda che le addizionali sono dovute solo quando c'è Irpef (netta) da pagare.

## *Oneri deducibili - art. 10 del TUIR*

La voce 0674 "Oneri deducibili art. 10" può essere utilizzata per comunicare l'eventuale importo degli oneri deducibili come previsto dall'art. 10 del TUIR (es. assegno di mantenimento al coniuge), per abbassare l'imponibile Irpef. La memorizzazione dell'importo viene effettuata nello storico 224 dell'anagrafica dipendente. La voce può essere passata nel movimento del dipendente mensilmente o al momento del conguaglio.

### *Deduzioni art. 10-bis*

Per garantire la progressività dell'imposta è stata introdotta una nuova deduzione, la cosiddetta "Notax area". Nel caso di reddito di lavoro dipendente o assimilato (Co.Co.Co, soci di cooperative di produzione e lavoro, borsisti, stagisti, ecc.) compete un importo pari a 7.500,00  $\epsilon$  annui formati da: - 3.000,00 in misura fissa o rapportati al periodo di lavoro;

- 4.500,00 rapportati al periodo di lavoro.

Alle deduzioni annue viene applicato un coefficiente che, nel nostro programma, viene calcolato in rapporto al periodo di riferimento (a mese se dipendente in forza o annuo in sede di conguaglio), con le seguenti modalità:

 $(26.000) + (3.000) + (4.500)$ : gg AA X gg MM) + oneri ded. – reddito = X (26.000)

se X è uguale o maggiore a 1 la deduzione spetta per intero; (es.  $1,001451 = 1$ )

se X è uguale o minore a 0 la deduzione non spetta (es  $-0.002154 = 0$ )

se X è compreso tra 0 e 1 si computano le prime quattro cifre decimali tramite troncamento (es,  $0.835775 = 0.8357$ 

L'importo delle deduzioni spettanti viene moltiplicato per il coefficiente trovato sopra per avere le deduzioni effettive.

Le deduzioni come sopra calcolate, vanno ad abbassare l'imponibile addizionali per il calcolo dell'IRPEF.

Riportiamo di seguito le opzioni presenti nell'anagrafica dipendente, 4 videata, campo *Deduzioni* e nell'anagrafica ditta, 8 videata, bottone Altri dati, campo *Deduzioni:* 

- **blank**: nessuna scelta (per i dipendenti in forza, la deduzione dei 3.000 Euro è rapportata a mese, la deduzione dei 4.500 Euro è rapportata a giorni; in sede di conguaglio la deduzione dei 3.000 Euro viene applicata per intero e la deduzione dei 4.500 Euro rimane rapportata a giorni)
- **3** : non viene applicata la deduzione 3.000,00, ma solo la deduzione dei 4.500,00 Euro rapportata a giorni (tale forzatura viene mantenuta anche in sede di conguaglio)
- **4** : non viene applicata la deduzione 4.500,00, ma solo la deduzione dei 3.000,00 Euro per intero (tale forzatura viene mantenuta anche in sede di conguaglio)
- **G** : viene applicata a giorni anche la deduzione 3000 (tale forzatura viene mantenuta anche in sede di conguaglio)
- **L** : viene applicata la deduzione 3000 a contatore e 4500 a giorni (per i dipendenti in forza, la deduzione dei 3.000 Euro viene utilizzata interamente ogni mese fino al raggiungimento dei 3.000 euro, la deduzione dei 4.500 Euro è rapportata a giorni; in sede di conguaglio la deduzione dei 3.000 Euro viene applicata per intero e la deduzione dei 4.500 Euro rimane rapportata a giorni)
- **N** : viene applicata la deduzione 3000 a mese e 4500 a giorni (se G in anagrafica ditta) (tale forzatura viene mantenuta anche in sede di conguaglio e serve per alterare la scelta G inserita nella ditta)
- **T** : non vengono applicate le deduzioni (3.000,00 + 4.500,00) (tale forzatura viene mantenuta anche in sede di conguaglio)

Tutte le suddette opzioni sono comunque soggette all'applicazione del coefficiente.

L'importo delle deduzioni sarà riconosciuto fino al raggiungimento dell'imponibile addizionali (campo storico 041). Nel caso di indicazione del *Reddito complessivo presunto/Reddito in aggiunta*, nella 4° videata dell'anagrafica dipendente, la verifica del tetto di spettanza delle deduzioni sarà effettuata su tale Reddito presunto.

### *Alterazione del reddito*

Il reddito utilizzato dal programma per le varie operazioni (verifica spettanza ed importo delle detrazioni, formula per calcolo coefficiente deduzioni, deduzioni massime erogabili…), è quello di cui al campo storico 041 del dipendente; in alterazione è possibile utilizzare le seguenti opzioni presenti nell'anagrafica dipendente, 4 videata:

- campo *Reddito complessivo presunto:* se compilato tale campo, l'importo inserito andrà a sostituire l'importo del campo storico 041 e sarà utilizzato dal programma per le varie operazioni (verifica spettanza ed importo delle detrazioni, formula per calcolo coefficiente deduzioni, deduzioni massime erogabili…).
- campo *Reddito in aggiunta:* se compilato tale campo di nuova istituzione, l'importo inserito andrà ad aggiungersi all'importo del campo storico 041 e sarà utilizzato dal programma per le varie operazioni (verifica spettanza ed importo delle detrazioni, formula per calcolo coefficiente deduzioni, deduzioni massime erogabili…). L'importo può essere negativo (inserire il segno " – ") e in tal caso verrà sottratto dal campo storico 041.

I due campi non possono essere compilati insieme.

Non viene eseguito nessun controllo se il reddito indicato in alterazione, è superiore o inferiore a quanto presente nel campo storico 041. A cura Utente verificare se il dato deve essere cancellato prima di effettuare il conguaglio.

#### *Aliquote Irpef*

L'imponibile per il calcolo dell'imposta lorda è dato del reddito da lavoro dipendente al netto degli oneri deducibili di cui all'articolo 10 (se passata la voce 0674) e delle deduzioni Art. 10 bis come sopra calcolate  $(3.000 + 4.500)$ .

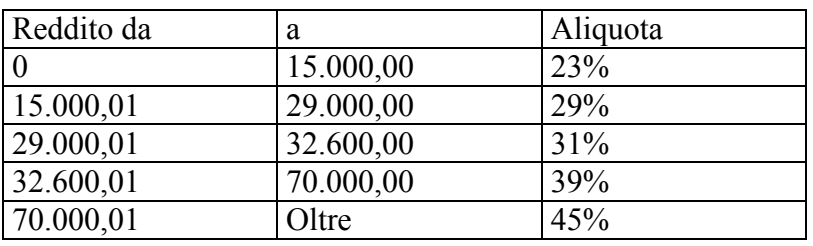

Gli scaglioni di reddito e le aliquote Irpef per l'anno 2004 sono le seguenti:

#### *Detrazioni d'imposta*

Una volta determinata l'imposta lorda si applicano le detrazioni in base a quanto indicato nella 4^ mappa dell'anagrafica dipendente:

## *Altre Detrazioni – art. 13*

La fruizione di tali detrazioni è ad importo fisso (non sono rapportate ai giorni di effettivo lavoro). Opzioni presenti nell'anagrafica dipendente, 4 videata, campo *Applicazione:*

- **blank**: nessuna scelta (le detrazioni non vengono riconosciute al dipendente)
- **M** : applicazione mensile delle detrazioni articolo 13 (per i dipendenti in forza, viene eseguito ogni mese il controllo della spettanza ed erogata al dipendente mensilmente; in sede di conguaglio viene eseguito il controllo dell'effettiva spettanza ed erogata per intero, in differenza con quanto già riconosciuto)
- **S** : applicazione a conguaglio o cessazione delle detrazioni art.13 (solo in sede di conguaglio viene eseguito il controllo dell'effettiva spettanza ed erogata per intero)

Le Altre detrazioni vengono erogate solo se compilato con "S" o "M" tale campo.

Vi riportiamo di seguito gli scaglioni e gli importi:

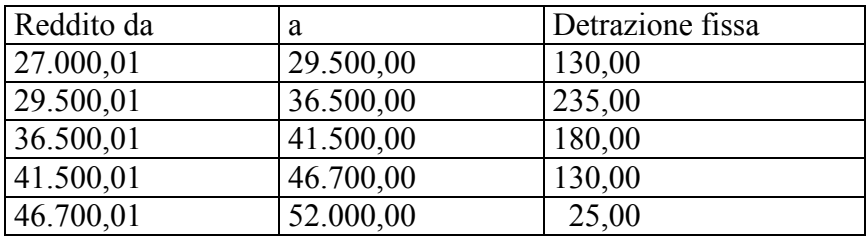

#### *Detrazioni per coniuge a carico.*

Sono rimaste invariate rispetto all'anno precedente, Vi riportiamo di seguito gli scaglioni e gli importi delle detrazioni da applicare se il coniuge è a carico:

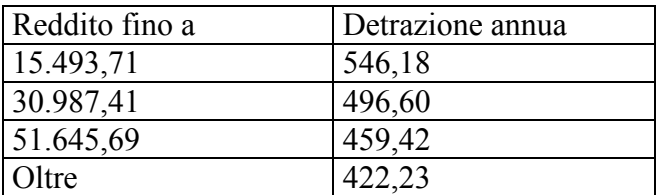

#### *Detrazione figli ed altri familiari.*

Sono rimaste invariate rispetto l'anno precedente, Vi riportiamo di seguito i valori e le fasce di reddito:

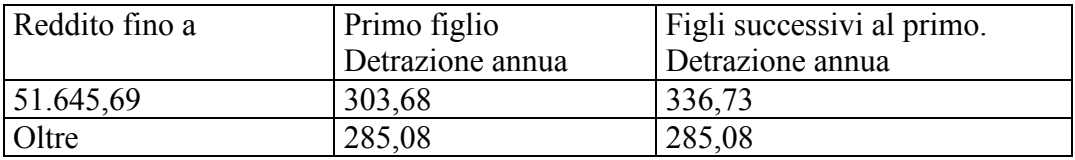

E' previsto che in base al reddito complessivo ed al numero di figli, le detrazioni sopra riportate vengano sostituite dall'importo di 516,46 € annui se:

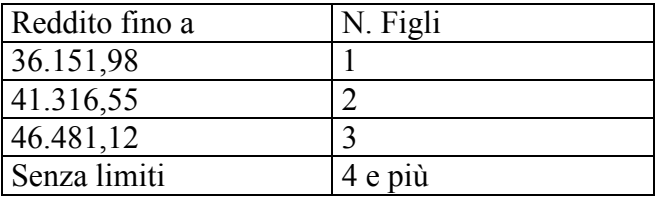

Per ogni figlio portatore di handicap l'importo delle detrazioni per figli è di 774,69 € annui (senza limiti di reddito). A tale proposito è prevista la scelta del numero dei figli con handicap, tale dato è un di cui del numero figli.

**Attenzione**: nel caso di figlio con handicap e minore di 3 anni, non deve essere indicato nella stringa relativa ai figli meno di 3 anni.

Nel caso di assenza del coniuge (zero nella stringa detrazioni per coniuge) al primo figlio competono le detrazioni del coniuge o, se più conveniente, le detrazioni previste per i figli. Tale verifica viene eseguita in automatico dal programma.

### *Detrazione figli fino a 3 anni.*

Anche per il 2004 è applicabile l'ulteriore detrazione di 123,95 € per i figli fino a 3 anni d'età. Per applicare tale detrazione è necessario compilare l'apposita stringa presente in anagrafica dipendente nella mappa 4\_Detraz. – *Di cui figli min. 3 anni* : indicando il numero di figli interessati, tale dato è un di cui della stringa *Figli*.

A cura dell'Utente utilizzare nell'apposita mappa, il codice scadenzario T1 *Scadenza o variazione detrazione figli fino a 3 anni* come promemoria per variare o azzerare tale detrazione.

### *Variazione storici dipendente, anno corrente*

Abbiamo effettuato il riporto dell'imponibile IRPEF anno precedente, nel seguente campo storico del dipendente:

079 "Imponibile IRPEF a.p. (cs 076)"

### *Alterazione percentuali e scaglioni Irpef.*

Negli archivi di gennaio 2004, nella 4 videata dell'anagrafica dipendente, sono state **mantenute** le seguenti scelte e forzature :

- fascia Coniuge
- Aliquota IRPEF
- % Detr. figli
- % Detr. Altri
- applicazione Altre Detr. Art. 13

- applicazione delle Deduzioni, ad eccezione della scelta G, che invece è stata cancellata.

Negli archivi di gennaio 2004, nella 4 videata dell'anagrafica dipendente, sono state **azzerate** le seguenti scelte e forzature :

- importo del Reddito complessivo presunto
- scelta **G**, nell'applicazione delle Deduzioni

## **12. ANAGRAFICA DIPENDENTE AC / AP**

Nella 5 videata dell'anagrafica dipendente, anno corrente e anno precedente, abbiamo ampliato il bottone **INPDAP,** inserendo i campi precedentemente non previsti, per il riporto dei dati nel modello CUD.

Nella 5 videata dell'anagrafica dipendente, anno corrente, abbiamo tolto il campo *Riduz.p.time*, in quanto relativo a gestioni non più previste **dall'INPS**.

Nella 9 videata dell'anagrafica dipendente, bottone *Riposi*, abbiamo tolto il campo **Inizio gestione**, in quanto non più utilizzato.

Nella 9 videata dell'anagrafica dipendente, anno corrente, abbiamo inserito tre nuovi campi storici dove sono stati riportati i **residui ferie, ex-festività e ROL** al 31/12/2002:

- cs 281 residuo a.p. ferie
- cs 282 residuo a.p. ex-festività
- cs 283 residuo a.p. rol/par.

## **13. CODICI DI AGGANCIO PER CONGUAGLIO FISCALE**

Negli archivi di gennaio 2004, nella 7 videata, bottone Altri dati, dell'anagrafica dipendente, archivi anno corrente sono stati **mantenuti** i seguenti campi:

- la scelta X operata nel campo *No conguaglio IRPEF* 

Negli archivi di gennaio 2004, nella 7 videata, bottone Altri dati, dell'anagrafica dipendente, archivi anno corrente sono stati **azzerati** in automatico i seguenti campi :

- i codici inseriti nel campo *Codici di aggancio per conguaglio*
- la scelta N operata nel campo *No conguaglio IRPEF*
- la scelta operata nel campo *No restituzione conguagli*
- la scelta operata nel campo *Trattenute addizionali*

### **14. ADDIZIONALE REGIONALE E COMUNALE**

Dalle paghe di gennaio 2004 verrà trattenuta in automatico al dipendente, l'Addizionale Regionale e Comunale (se dovuta) calcolata con il conguaglio di dicembre 2003, come da importi memorizzati nei campi storici da 225 a 232.

L'importo verrà suddiviso in 11 rate per le ditte con periodo di versamento "Attuale", in 10 rate per le ditte con periodo di versamento "Posticipato".

Per i cessati in corso d'anno verrà trattenuta (e versata) in un'unica soluzione l'Addizionale Regionale e Comunale relativa all'anno precedente e all'anno corrente.

La *Regione Veneto* ha confermato anche per l'anno 2004, le aliquote dell'addizionale regionale dell'anno 2003, come riportato di seguito:

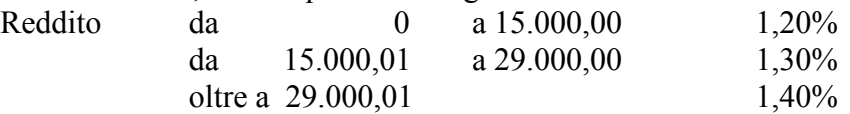

Per le famiglie con disabili e con un reddito fino a 32.600,00 € viene applicata l'aliquota dello 0,90%; per la verifica e l'applicazione automatica dello 0,90% è necessario compilare il campo previsto nella 7^ videata dell'anagrafica dipendente "Fam. Con disab. X add.reg.".

L'unica variazione apportata, riguarda l'aliquota dello 0,90% per redditi di importo minimo, in quanto è stato innalzato il tetto che passa da 10.400 a 14.500 Euro .

Le percentuali vengono applicate in automatico dal programma al momento della cessazione del rapporto di lavoro o calcolate a fine anno.

Rimangono invariate le addizionali regionali per le altre regioni.

## **15. COLLABORAZIONI COORDINATE E CONTINUATIVE**

#### *Contributi Previdenziali*

Abbiamo variato i codici aliquota **P108 e P109**, aumentando la percentuale contributiva dei Collaboratori che percepiscono redditi di pensione previdenziale diretta, da 12,50% a 15,00% (5% a carico del collaboratore; 10% a carico ditta).

Abbiamo variato il codice aliquota **P076**, aumentando la percentuale contributiva dei Collaboratori non soggetti ad altra forma assicurativa, da 14,00% a 17,80% (5,933% a carico del collaboratore; 11,867% a carico ditta). In attesa di istruzioni da parte dell'INPS, al momento non viene applicato il contributo aggiuntivo dell'1%.

Rimane invariato il codice aliquota P075, con percentuale al 10%, per i Collaboratori soggetti ad altra forma assicurativa.

A cura Utente comunicare al Centro la variazione da eseguire nel caso di utilizzo di aliquote personalizzate, diverse dalle predette.

#### *Addizionale Regionale e Comunale*

Con le paghe di gennaio 2004 verrà trattenuta in automatico al collaboratore (come per i dipendenti) l'Addizionale Regionale e Comunale (se dovuta) calcolata con le paghe di dicembre 2003, come da importi memorizzati nei campi storici da 225 a 232.

L'importo verrà suddiviso in 11 rate per le ditte con periodo di versamento "Attuale", in 10 rate per le ditte con periodo di versamento "Posticipato".

Come per i dipendenti, per i cessati in corso d'anno verrà trattenuta (e versata) in un'unica soluzione l'Addizionale Regionale e Comunale relativa all'anno precedente e all'anno corrente. Nel caso di compensi non mensili (bimestrali, semestrali, ecc.) a cura dell'Utente l'eventuale variazione del numero di rate (indicando 1 nel caso in cui si voglia trattenerle in un'unica soluzione).

Per i Co.Co.Co. con tipo di versamento diverso dalla ditta, vengono memorizzati negli storici versamenti ditta, gli importi delle addizionali regionali e comunali in una riga a parte rispetto ai dipendenti, con un'apposita dicitura "Anno prec. Co.Co.Co." (per le addizionali relative al 2003) e " Anno corr.Co.Co.Co." (per le addizionali relative al 2004). Nel caso di inserimento manuale dei dati, è necessario inserire nel campo imponibile il numero:

666666666 : per visualizzare la dicitura "Anno corr. Co.Co.Co."

77777777777777 : per visualizzare la dicitura "Anno prec. Co.Co.Co."

#### *Trattamento di fine mandato*

E' stata creata nelle tabelle standard la nuova voce cedolino 0445 "Trattamento Fine Mandato CCC". Tale voce può essere utilizzata dall'Utente per l'erogazione al Collaboratore, del trattamento di fine mandato da assoggettare ai vari istituti (previdenziali, assicurativi, fiscali), come un normale compenso. L'utilizzo della voce 0445, non comporta alcuna distinzione nella compilazione del CUD o del modello 770 rispetto all'utilizzo della voce 0020.

#### *Ditte con soli collaboratori*

**F24**: ricordiamo che per le ditte con soli Co.Co.Co. con versamento posticipato, nel caso in cui non venga elaborata la ditta nel mese di gennaio 2004 non esce l'F24. A cura dell'Utente effettuare la stampa in Studio o contattare il Centro per effettuare la stampa in service.

**DM10**: ricordiamo agli Utenti che elaborano ditte con soli Collaboratori, che è necessario indicare nel campo *Supp. Magnetico DM10* presente nella videata 2 dell'anagrafica ditta, la lettera "*N*".

#### **16. ASSOCIATI IN PARTECIPAZIONE**

In previsione della gestione degli Associati in partecipazione, abbiamo creato un nuovo codice aliquota **P176** *"ASSOCIATI IN PARTECIPAZIONE 17,80%+1%"*: il carico contributivo totale è come quello dei CCC non soggetti ad altra forma assicurativa, ma con ripartizione al 45% a carico dell'Associato e 55% a carico della ditta. Inoltre è stato previsto un nuovo campo denominato *"Ass. in partecipazione"* nell'anagrafica dipendente, 7 videata. In attesa di maggiori istruzioni sulla gestione di tali figure da parte dei vari Istituti, tale campo **NON DEVE ESSERE UTILIZZATO**.

#### **17. CARICAMENTO ANAGRAFICA NUOVA DITTA**

Vi informiamo che da gennaio 2004, al caricamento di una nuova ditta, verranno inseriti in automatico da programma i seguenti codici nella 5 videata dell'anagrafica:

- N nel campo "Quote associative"
- S nel campo "Esposizione riposi".

E' stato inoltre tolto l'inserimento obbligatorio del Codice concessione e codice Centro servizi (4 videata).

#### **18. ARCHIVIO AP - ANAGRAFICA DITTA**

Con le chiusure di fine anno, si è provveduto a scorporare l'importo dei contributi calcolati per i Collaboratori che versavano con aliquota al 12,5%, dall'importo dei contributi calcolati nella misura del 10%. I dati sono stati storicizzati in maniera corretta nell'archivio ap dell'anagrafica ditta, 9 videata, bottone *Inps CO.CO.CO.* Lo scorporo relativo agli accentramenti (sedi/filiali) deve essere effettuato manualmente dall'Utente.

Si consiglia una verifica dei dati riportati in automatico, in sede di compilazione del modello GLA.

#### **19. DITTE CON CONGUAGLIO IRPEF XI / GN**

Per quanto riguarda la storicizzazione dei dati fiscali relativi alle ditte che hanno optato per l'alterazione del conguaglio fiscale, mediante l'indicazione nella 4 videata dell'anagrafica ditta, campo *Conguaglio fiscale*, scelte XI o GN, Vi forniremo successive istruzioni per il corretto riporto dei dati nel modello CUD e 770.

#### **20. DM10/2 TELEMATICO**

Dal 1° gennaio 2004 la modalità di presentazione del Modello DM10/2 sarà unica per tutti i datori di lavoro. Infatti, la denuncia mensile dei contributi previdenziali dovrà essere trasmessa in via telematica da parte di tutti i datori di lavoro. Per tale motivo la **scelta N indicata nel campo** *Supp. Magnetico DM10* presente nella 2 videata dell'anagrafica ditta, dovrà **essere utilizzata solo nel caso in cui non si debba presentare il modello DM10** (esempio ditte con soli CCC).

**A cura Utente fare le dovute variazioni prima di effettuare l'elaborazione del mese di gennaio.**

## **21. RIVALUTAZIONE ANTICIPO IMPOSTA T.F.R. (tributo 1250)**

Con le operazioni di chiusura dell'anno 2003 abbiamo provveduto a rivalutare con il coefficiente T.F.R. di dicembre 2003, l'importo dell'anticipo d'imposta sul TFR (versato in quattro rate) comprensivo della rivalutazione 2002 ed al netto degli eventuali importi già recuperati (sia sui TFR erogati che sull'anticipo dell'imposta sostitutiva sulla rivalutazione TFR fino al 31/12/2003).

L'importo è stato evidenziato nella 9 videata dell'anagrafica ditta, bottone *Imposta TFR*, campo *Rivalutazione anno corr*. presente (per modificare la rivalutazione anno corrente è necessario variare la *Rivalutazione totale* e/o la *Rivalutazione anno prec.* in quanto il dato deriva dalla differenza tra questi due campi).

## **22. IMPOSTA SOSTITUTIVA SULLA RIVALUTAZIONE TFR**

Il 16 febbraio 2004 deve essere versato il saldo dell'imposta sostitutiva sulla rivalutazione TFR maturata nel 2003, al netto dell'acconto già versato precedentemente, e l'eventuale recupero dell'anticipo.

Sia per le ditte con versamento attuale che posticipato, gli importi verranno evidenziati nel modello F24, con i seguenti codici tributo:

- 1713 per il versamento dell'imposta a saldo;
- 1250 per il recupero dell'anticipo imposta TFR.

## *Calcolo del saldo*

L'importo del *Dovuto totale* è stato ottenuto applicando la percentuale dell'11% sullo storico 106 (rivalutazione TFR) di ogni singolo dipendente (dagli archivi anno precedente) e da quanto ottenuto è stato detratto l'acconto già versato per ottenere il *Saldo (dovuto-acconto)* .

### *Storico dati*

I dati sono memorizzati negli archivi ditta anno corrente e anno precedente, 9 videata, bottone Imposta TFR, nel seguente modo:

## ARCHIVI A P:

colonna Anno precedente

- *Acconto*: il 90% versato (1712) alla data del 31/12/2002
- *Recupero acconto*: il totale recupero dell'anticipo imposta TFR (1250), utilizzato in acconto fino alla data del 31/12/2002
- *Dovuto totale*: il calcolo dell'11% totale dovuto
- *Saldo (dovuto-acconto)*: il totale versato a saldo (1713) alla data del 31/12/2002
- *Recupero saldo*: il totale recupero dell'anticipo imposta TFR (1250) utilizzato a saldo fino alla data del 31/12/2002

colonna Anno corrente

- *Acconto*: il 90% versato il 16 dicembre 2003
- *Recupero acconto*: il recupero dell'anticipo imposta TFR (1250) utilizzato in acconto il 16 dicembre 2003
- *Dovuto totale*: il calcolo dell'11% dovuto per l'anno 2003
- *Saldo (dovuto-acconto)*: l'importo da versare il 16 febbraio 2004
- *Recupero saldo*: nessun dato.

## ARCHIVI A C:

colonna Anno precedente

- *Acconto*: il 90% versato il 16 dicembre 2003, dovuto per l'anno 2003
- *Recupero acconto*: il totale recupero dell'anticipo imposta TFR (1250), utilizzato in acconto fino alla data del 31/12/2003
- *Dovuto totale*: il calcolo dell'11%, dovuto per l'anno 2003
- *Saldo*: l'importo nessun dato
- *Recupero saldo*: il recupero totale dell'anticipo imposta TFR (1250) utilizzato a saldo fino alla data del 31/12/2003

colonna Anno corrente

- *Acconto*: nessun dato
- *Recupero acconto*: nessun dato
- *Dovuto totale*: nessun dato
- *Saldo*: l'importo da versare il 16 febbraio 2004

- *Recupero saldo*: il dato verrà compilato successivamente, con il recupero dell'anticipo imposta TFR (1250) utilizzato a saldo il 16 febbraio 2004, calcolato in automatico dal programma. Qualsiasi dato inserito verrà ignorato. Eventuali modifiche dovranno essere effettuate nell'F24 per il versamento del 16/02/2004, e negli storici (Bottone Irpef e Imposta TFR) solo dopo il caricamento del CD del mese, sia nell'anno corrente che nell'anno precedente.

#### *Prospetto contabile*

I dati relativi alla differenza tra saldo – acconto dell'imposta TFR vengono riportati nel prospetto contabile nella parte di destra nel seguente modo:

- l'importo lordo relativo al 1713 viene sommato (assieme al 1001, 1004, ecc.) nella riga relativa alle *Trattenute Irpef:*
- nel *Recupero crediti/Imposta TFR* viene sommato il recupero del saldo d'imposta sostitutiva sulla rivalutazione TFR (1250);
- nel *Versamento Irpef* l'importo da versare.
- Vi forniamo un prospetto a parte per la registrazione in contabilità di detti importi.

#### *Riepilogo del mese*

**Tali importi non sono stati riportati nel Riepilogo del mese**; i dati relativi all'Irpef ed al Recupero anticipo d'imposta possono non risultare corretti, mentre sono corretti nel "Prospetto contabile".

#### **ATTENZIONE:**

- **Nel caso di ditte acquisite ad inizio o in corso d'anno, verificare l'esattezza dello storico 106 (rivalutazione) e l'eventuale mappa** *Imposta TFR* **in anagrafica ditta;**
- **Nel caso di ditte non elaborate è a cura dell'Utente effettuare l'eventuale versamento;**
- **A cura dell'Utente l'eventuale variazione del dato calcolato dal Centro (in caso di variazioni dell'acconto);**
- **A cura dell'Utente la compilazione dell'F24 per quelle ditte con il saldo negativo (acconto maggiore del dovuto), Vi forniamo al riguardo una lista delle ditte interessate;**
- **Vengono caricati nel bottone Imposta TFR anche gli importi minimi, ma non riportati nel modello F24: a cura dell'Utente la gestione sia del modello che del bottone;**
- **Vengono caricati nel bottone Imposta TFR, anche gli importi relativi ai lavoratori domestici, con conseguente riporto nel modello F24: a cura dell'Utente la cancellazione dell'importo stesso prima dell'elaborazione della ditta.**

#### **23. CUD CESSATI 2004**

E' momentaneamente sospesa la stampa della Cud per i cessati del 2004, a seguito delle variazioni introdotte nel modello stesso per l'indicazione delle novità previste dalla Finanziaria 2003 (Oneri deducibili, deduzioni, ecc.). La stampa verrà consegnata successivamente.

## **24. STAMPA MODELLO CUD RELATIVO ALL'ANNO 2003**

La data di consegna della CUD ai dipendenti, relativa ai redditi del 2003, è stata fissata al 15 marzo 2004. Eventuali modifiche ai dati storici del 2003, possono essere effettuate sugli *"Archivi A.P."*. Vi forniremo delucidazioni su dati particolari e stampe di controllo in seguito.

## **25. STAMPE DI FINE ANNO: COSTO DEL PERSONALE, IRAP, ECC.**

Alcune stampe di fine anno saranno prodotte solo su richiesta del Cliente, in modo di dare tempo allo Studio di variare, se necessario, dati utili alla giusta valorizzazione dei costi (es. il tasso Inail). La data dalla quale si potranno richiedere e il tipo stampa (costo del personale, piuttosto che Irap), saranno pubblicati nel ns. sito internet nella sezione "Comunicazioni varie" – " Consegna stampe fine anno".

### **26. STAMPA BONUS ASSUNZIONI L. 388/2000**

Con il 31/12/2003, è terminato il diritto al bonus per nuove assunzioni, così come previsto dalla L.388/2000. Di conseguenza, a partire dal mese di gennaio 2004, tale stampa non verrà più effettuata dal Centro.

### **27. PROSPETTO CEAV (vedi aggiornamento del 08/01/2004)**

Sono state variate le stampe per il modello CEAV dall'elaborazione dei cedolini per permettere la stampa dei nuovi modelli:

- Stampa prospetto C.E.A.V. dipendente
- Stampa prospetto C.E.A.V. ditta.

Per una corretta gestione dei prospetti dovranno essere indicati i seguenti dati:

- Anagrafica ditta: dovrà essere inserito il cantiere o i cantieri (videata  $5 \rightarrow$  bottone "Gestione" cantieristica").
- Anagrafica dipendente: dovrà essere inserito il cantiere nel quale, nel mese, il dipendente è stato prevalentemente occupato (videata  $3 \rightarrow$  casella "Cantiere").

Più in dettaglio si precisa che nel prospetto C.E.A.V. dipendente:

- Casella "Tipo Cess." per tutti i dipendenti cessati in questa casella viene riportato il codice 2 (dimissioni).
- Casella "Imponibile contrib." viene compilata solo se diversa dalla casella "Imponibile G.N.".
- Casella " Imponibile TFR" viene compilata solo se presente il codice FPC nell'anagrafica ditta o dipendente.
- Casella "Perm. Retr." e "Ass. Giust." al momento non vengono gestite correttamente in quanto tutti i dati confluiscono nella casella "Ass. Giust.".
- Casella "C.I.G." viene gestito solo se inserito nel movimento la voce 0834 "Ore CIG per prosp. edili".
- Quadro "Assenze nel mese per malattie ed infortuni", in questo riquadro vengono gestite solo le malattie (massimo 2 eventi):
- In presenza di due malattie le caselle "Dal", "Al" e "Tipo" vengono gestite correttamente mentre gli importi anticipati dal datore di lavoro vengono sommati nella prima casella "Imp.ant. al lav.".
- La casella "Descr." al momento non viene gestita.
- Quadro "Previdenza Complementare" al momento non viene gestito.
- La sezione "Note" al momento non viene gestita.

I modelli vengono stampati solo per il personale con la qualifica di operaio.

Si ricorda che il modello elaborato dal Centro può essere diverso da quello elaborato a PC.

## **28. STAMPA PROSPETTO T.F.R. (vedi aggiornamento del 07/01/2004)**

Abbiamo previsto la possibilità di eseguire la Stampa del prospetto T.F.R. , comprensiva dei dati TFR riguardanti il mese di elaborazione. Per eseguire tale stampa, è necessario eseguire il calcolo cedolino e successivamente effettuare la Stampa prospetto T.F.R., presente nella sezione Stampe.

#### **29. CASSA EDILE: FILE PER INVIO TELEMATICO/SUPPORTO MAGNETICO (vedi aggiornamento del 31/12/2003)**

E' stato modificato il tracciato per il supporto telematico della Cassa edile per permettere di inserire un codice alfanumerico (es. A1) nella codifica dei cantieri.

A cura Utente verificare con il programma di controllo della Cassa Edile di appartenenza, se viene accettata la codifica del cantiere alfanumerica o solo numerica.

## **30. PROSPETTO CONTABILE DEL MESE**

Nella stampa del prospetto contabile del mese, con suddivisione per centro di costo, è stata variata l'indicazione del centro di costo per distinguere i dipendenti dai Co.Co.Co.:

– se dipendenti verrà indicata la seguente dicitura: CENTRO DI COSTO

se Co.Co.Co. verrà indicata la seguente dicitura: C. DI COSTO CCC

### **31. UTILITY A. C. – STAMPA DI CONTROLLO CODICI FISCALI DOPPI (vedi aggiornamento del 07/01/2004)**

Negli Archivi a.c.  $\rightarrow$  Utility  $\rightarrow$  Controllo Archivi  $\rightarrow$  è stata aggiunta una nuova utility:

**Controllo cod. fiscali doppi**. Detta utility crea una stampa che riporta tutti i dipendenti che hanno lo stesso codice fiscale.

Lanciando questa utility appare la seguente videata:

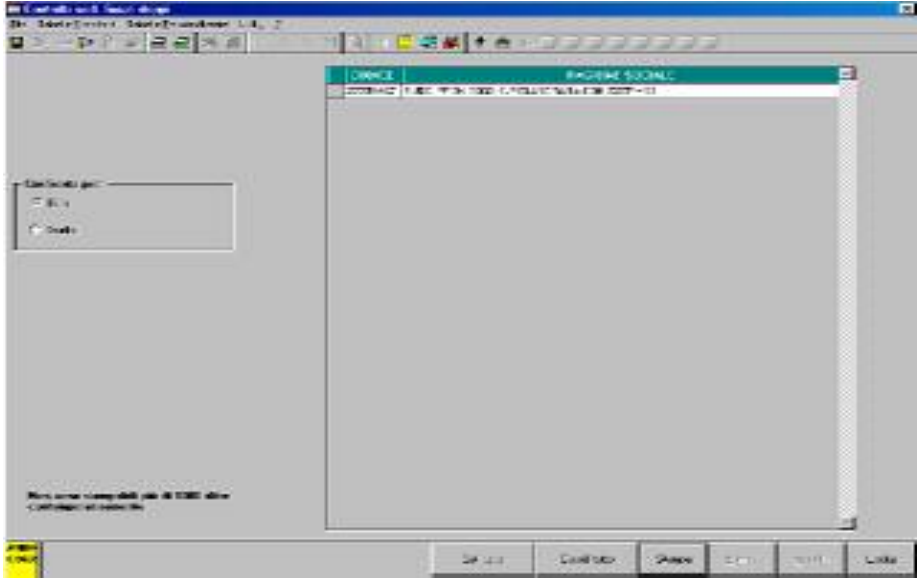

- **Griglia:** vengono visualizzate tutte le ditte, riportando il codice ditta e la ragione sociale
- **Confronta per:** questa sezione permette di effettuare la ricerca per ditta o per studio.
	- Se selezionato ditta verrà effettuato il controllo dei codici fiscali uguali solo sui dipendenti delle singole ditte.
	- Se selezionato studio verrà effettuato il controllo dei codici fiscali uguali su tutti i dipendenti delle ditte selezionate.
- **Tasto "Seleziona tutto":** permette di selezionare tutte le ditte presenti nella griglia.
- **Tasto "Deseleziona tutto":** permette di deselezionare tutte le ditte presenti nella griglia.
- **Tasto " Stampa":** questo tasto crea una stampa che riporta i seguenti dati:
	- Cod. Dit; codice ditta
	- Rag. Sociale; denominazione ditta.
	- Codice; codice dipendente.
	- Cognome e Nome.
	- Pos.; posizione del dipendente.
	- Cod. fiscale; codice fiscale.

L'ordinamento dei dipendenti nella stampa è per codice fiscale.

#### **32. PARCELLAZIONE:**

Per tutti gli Utenti che utilizzano il programma parcellazione, eseguire il programma batch, nel seguente modo:

- Programma parcellazione;
- Utility;
- Esecuzione programmi batch;

#### Digitare **PPAOPERA**

La seguente operazione va a sistemare i record degli operatori che hanno erroneamente il progressivo a zero, in modo da riuscire a visualizzarli nella griglia della loro videata.

### **33. GESTIONE BONIFICI STAGISTI**

Vi informiamo che abbiamo previsto il riporto degli STAGISTI, dipendenti con livello YYY, nel supporto magnetico per banca.

Per attivare tale scelta, è necessario indicare la lettera **S** nella 7 videata del dipendente, campo Supporto magnetico per banca.

### **34. GESTIONE ENPALS**

Vi informiamo che abbiamo riscontrato e sistemato le seguenti anomalie nella gestione Enpals:

- Anagrafica dipendente seconda videata: se inserito un dipendente con cinque movimentazioni, nella stampa del modello lo stesso dipendente veniva riportato due volte.
- Se presenti 4 dipendenti, nella stampa del modello venivano stampate due pagine e i totali solo nella seconda pagina.

### **35. COEFFICIENTE RIVALUTAZIONE T.F.R.**

Vi riportiamo di seguito i coefficienti di rivalutazione, presenti nelle nostre tabelle, da applicare sulle indennità di fine rapporto:

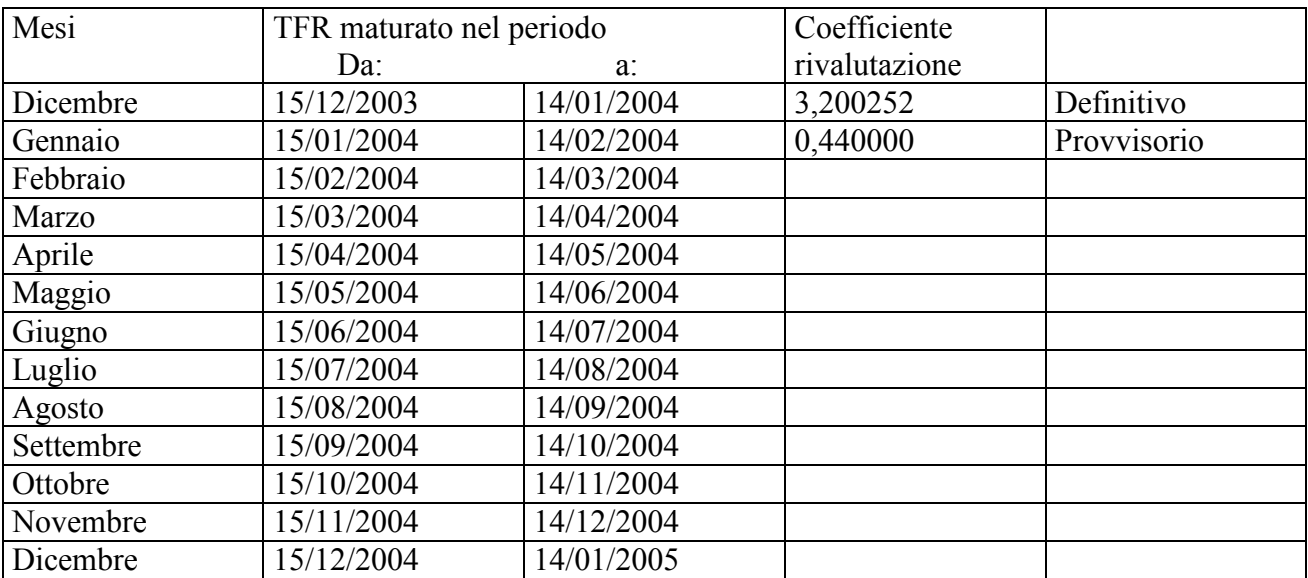

Sono evidenziate dalla dicitura "Provvisorio" le percentuali non ancora pubblicate ma calcolate dal Centro.

Centro Paghe Padova

Padova, 21 gennaio 2004

CENTRO PAGHE PADOVA ... - 35129 PADOVA - Via Croce Rossa, 118 - Tel. 049/8075766 - Fax 049/8070228

# **INTEGRAZIONE ALLA PROCEDURA**

#### **NUOVI TASTI NEL MENU' PAGHE**

Nel menù principale sono stati aggiunti i seguenti nuovi tasti:

**MISSUS** 

## **STAMPE SERVICE**

## **STAMPE ON LINE**:

Lo scopo e la funzione di questi nuovi tasti, saranno spiegati prossimamente con specifiche circolare e/o riunioni.

**AL MOMENTO SIETE PREGATI DI NON ACCEDERE A TALI PROCEDURE.** 

CENTRO PAGHE PADOVA 581 - 35129 PADOVA - Via Croce Rossa, 118 - Tel. 049/8075766 - Fax 049/8070228